# **ATARI Writer** quick reference

#### **Cursor movement**

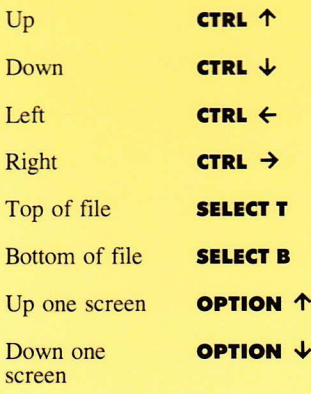

## Create and Edit only

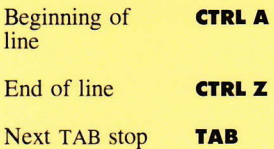

Print Preview only

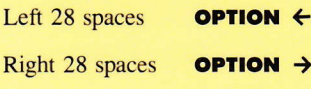

Left margin RETURN

### **Underline**

New text **J**U before and after

text

Text previously **CTRL U** changes<br>entered ordinary text to ordinary text to underlined or vice versa

### **Upper and lowercase characters**

New text

All uppercase **SHIFT CAPS LOWR** Return to **CAPS LOWR** lowercase

### Text previously entered

Change to uppercase or lowercase

**CTRL CAPS LOWR** 

### **Paragraphs**

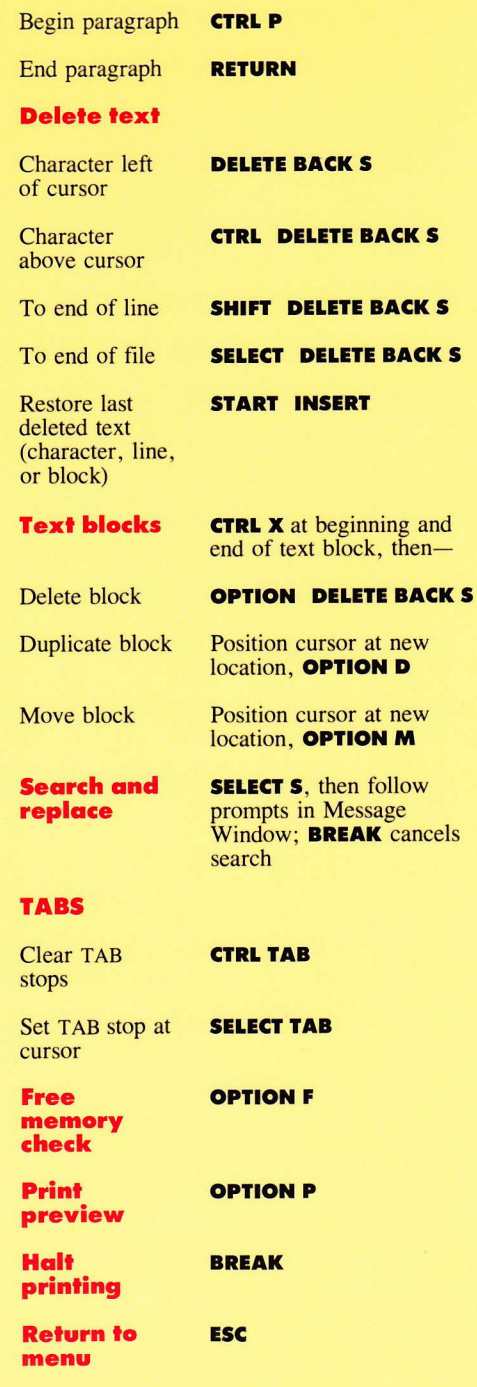

ATARI Writer quick reference

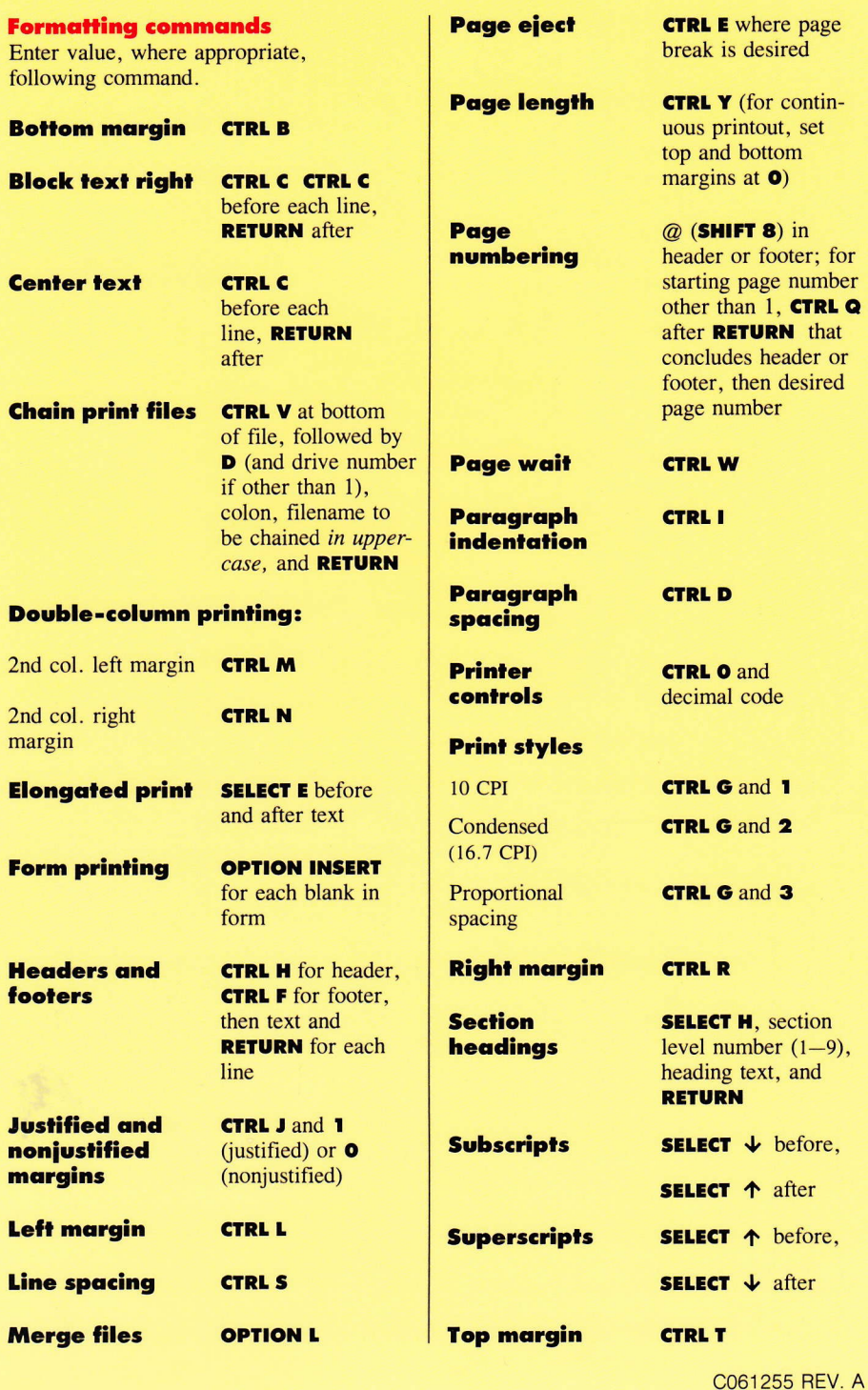